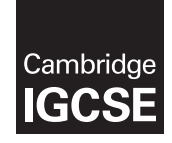

\*8150800277\*

## **Cambridge International Examinations**

Cambridge International General Certificate of Secondary Education

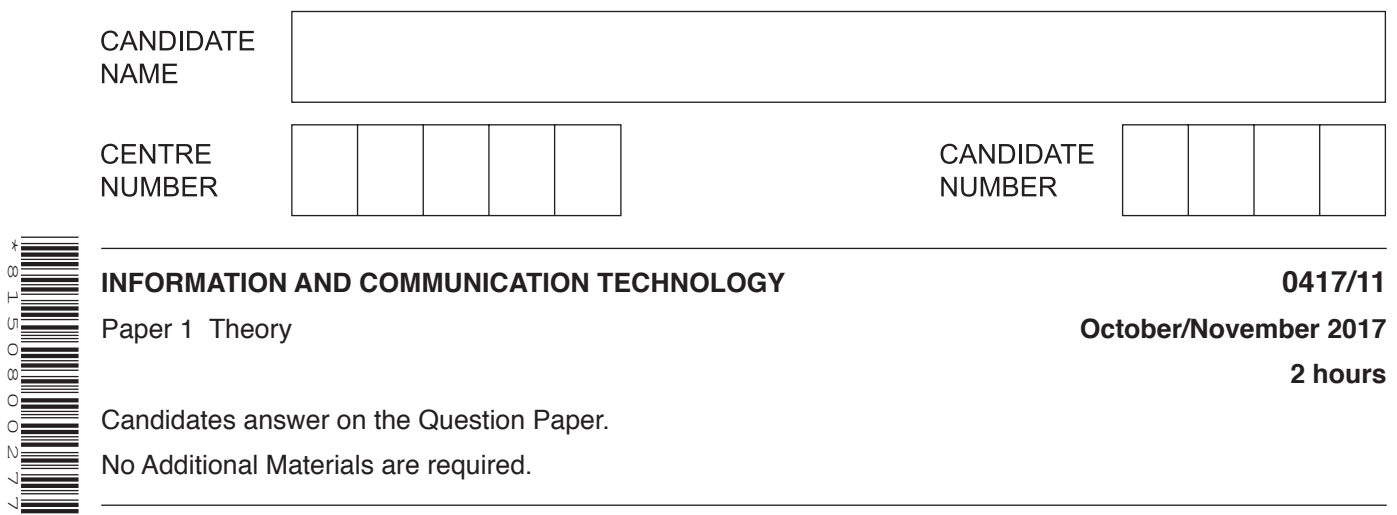

Candidates answer on the Question Paper. No Additional Materials are required.

## **READ THESE INSTRUCTIONS FIRST**

Write your Centre number, candidate number and name in the spaces at the top of this page and on any additional pages you use.

Write in dark blue or black pen.

Do not use staples, paper clips, glue or correction fluid. DO **NOT** WRITE IN ANY BARCODES.

No marks will be awarded for using brand names of software packages or hardware. Answer **all** questions.

At the end of the examination, fasten all your work securely together. The number of marks is given in brackets [ ] at the end of each question or part question.

The syllabus is approved for use in England, Wales and Northern Ireland as a Cambridge International Level 1/Level 2 Certificate.

This document consists of **12** printed pages.

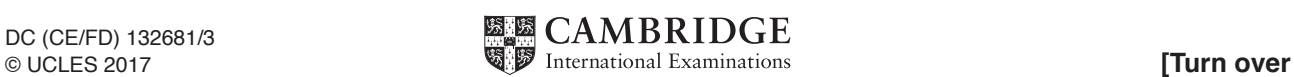

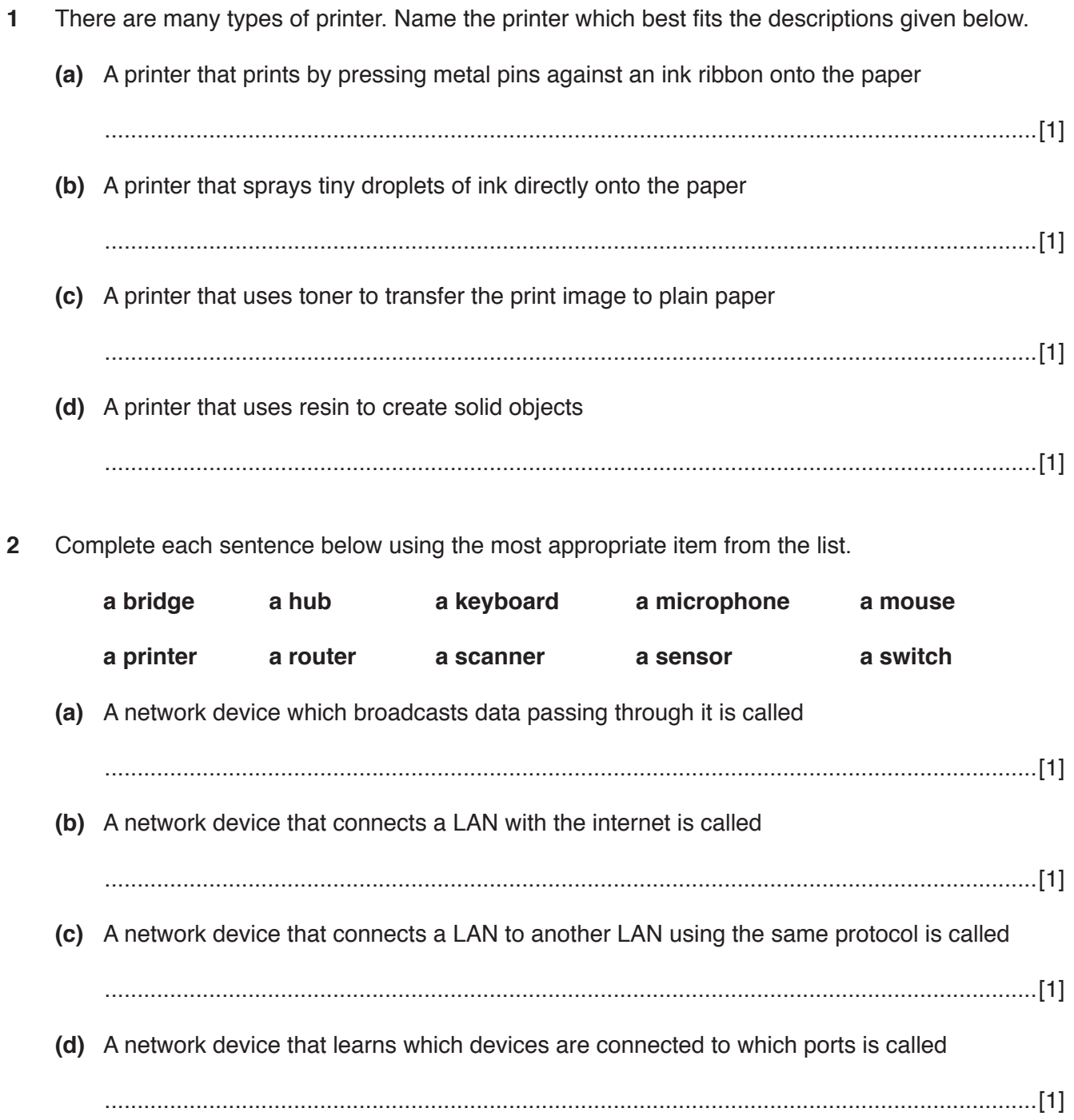

**3** Tick whether the following statements are **true** or **false**.

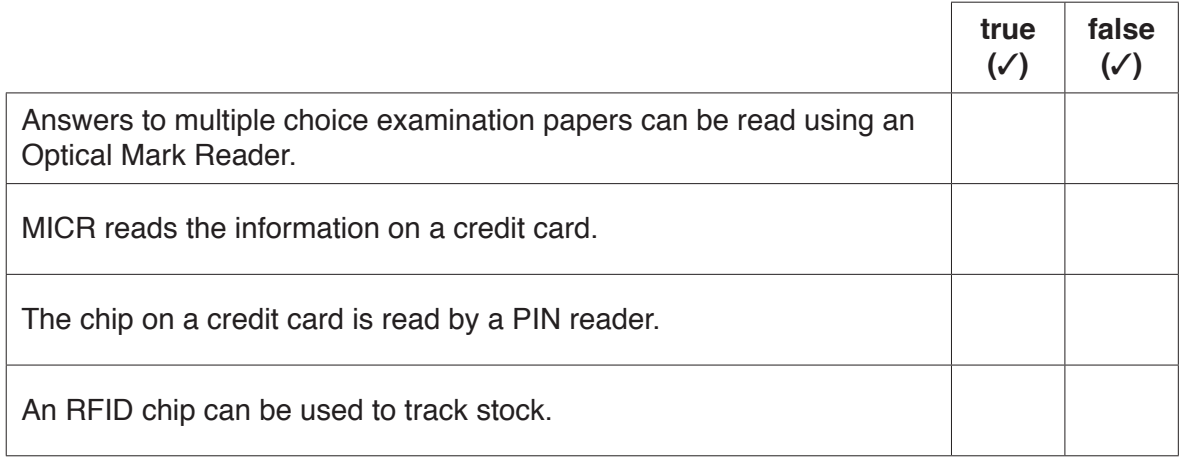

**4** Tick whether the following activities are part of the **Design** or the **Implementation** or the **Evaluation** of a system.

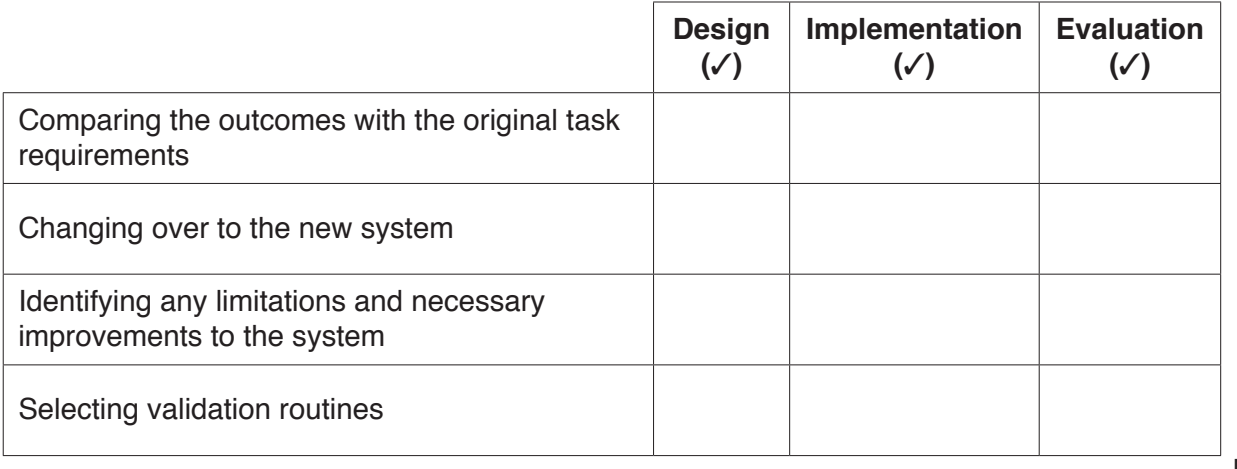

[4]

[2]

- **5** Laptop computers are often equipped with Solid State Drives (SSD) or Hard Disk Drives (HDD).
	- **(a)** Give **four** advantages of SSD compared to HDD.

1 ................................................................................................................................................ ................................................................................................................................................... 2 ................................................................................................................................................ ................................................................................................................................................... 3 ................................................................................................................................................ ................................................................................................................................................... 4 ................................................................................................................................................ ................................................................................................................................................... [4] (b) People now tend to buy laptops rather than desktop computers. Despite this, desktop computers are still fairly popular.

Describe three advantages of using a desktop computer rather than a laptop computer.

 $[3]$ 

Describe the differences between the internet and an intranet. 6

- $\overline{7}$ A city hospital has decided to use emerging technology to automate its packaging and dispensing of medicines to patients. It has decided to use a robotic system which identifies the medicine using bar codes.
	- (a) Discuss the advantages and disadvantages to the hospital of using robots within this environment rather than using humans to carry out the task.

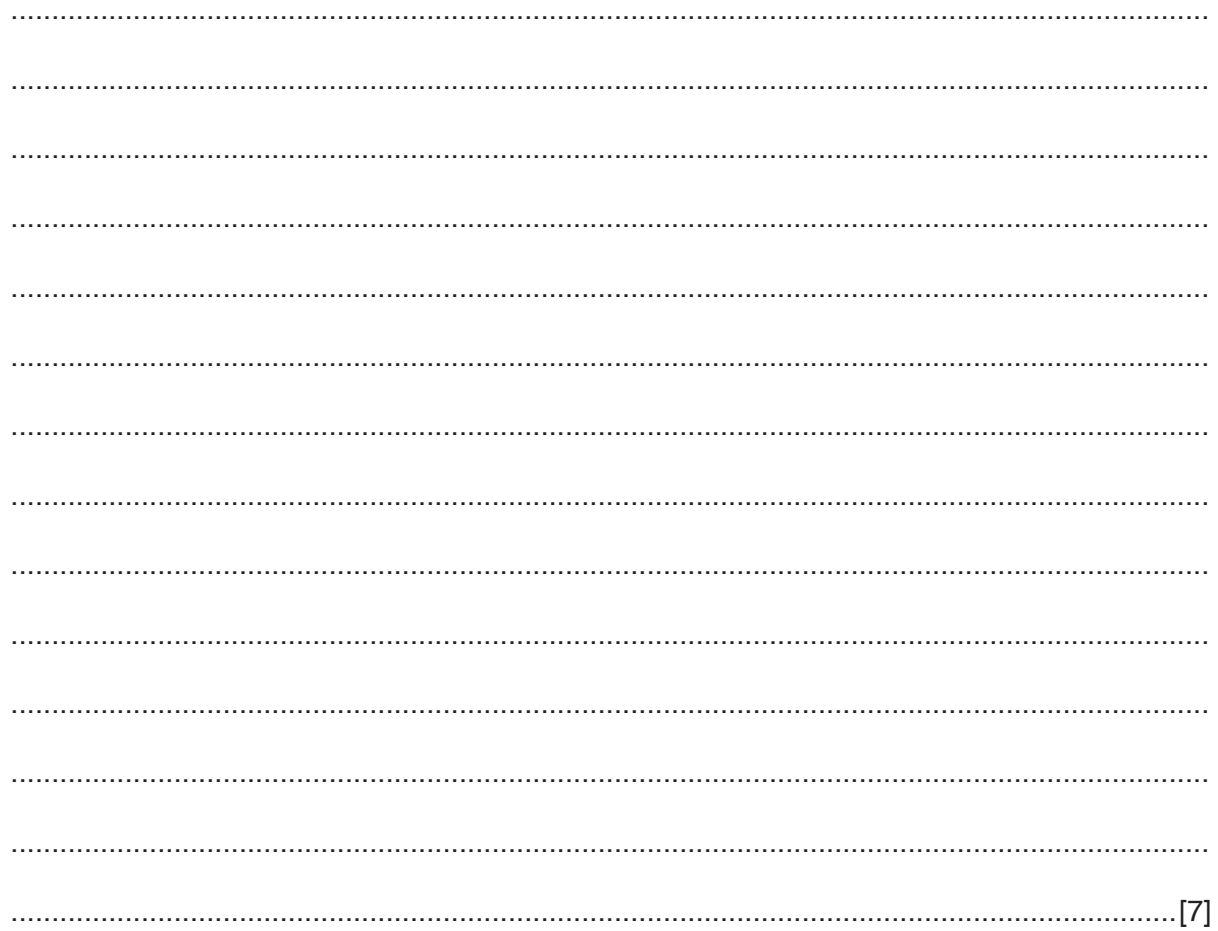

(b) The system currently uses bar codes to read the data on the medicine packets as well as the shelf that the medicine packets are located on. The hospital is considering using embedded RFID chips in the packaging rather than bar codes.

Explain the advantages of using RFID chips in this scenario.

8 Computers can be subject to hacking.

Explain what is meant by hacking and the effect it can have on the data or the computer.

 9 A technician has told Moira that her computer might have a virus.

Describe three reasons why the technician might think this.

 $\mathbf{1}$  $\lceil 3 \rceil$ 

- 10 A new employee of a company is required to log on to the company's computer system and will need to create a suitable password.
	- (a) Give three rules that the company would have in place, to help the employee choose a password.

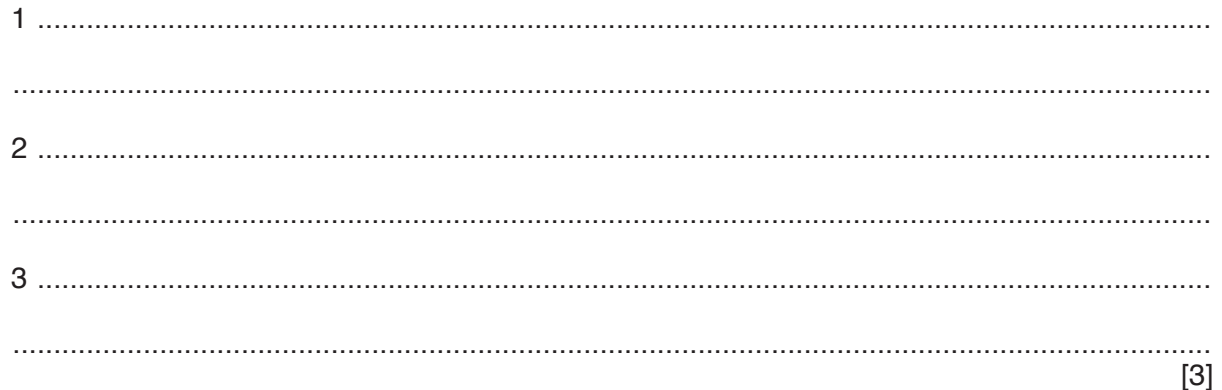

(b) He changes his password to R4hB5&Fg1

Explain why he has chosen this password.

(c) When a password is changed it is verified. Identify the type of verification which is carried out.  **11** You have created a spreadsheet to help your teacher to show progress in a series of tests.

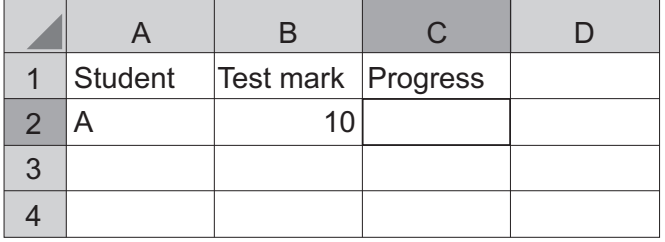

**(a)** Write a formula to be placed in cell C2 to produce the following:

 "Making progress" if the mark is 75 or more "Satisfactory" if the mark is 50 to 74 marks "Needs improvement" if the mark is 0 to 49 marks

 ................................................................................................................................................... ...............................................................................................................................................[5]

**(b) (i)** Having created the formula, it needs to be tested to show that it displays the correct comment for each mark. Suggest an item of **test data** that would satisfy each of the following tests.

Each item of test data must be different.

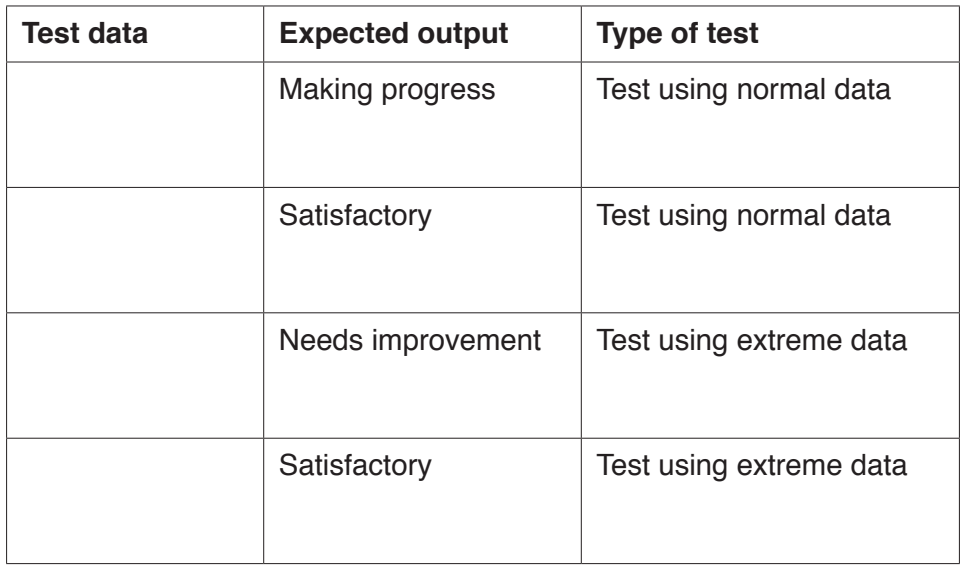

[4]

## **(ii)** Explain why testing is important.

 ........................................................................................................................................... ........................................................................................................................................... ........................................................................................................................................... .......................................................................................................................................[2] (c) You are now asked to enter the marks for an additional 19 students into the spreadsheet and to produce a bar chart showing the student names and their test marks.

Describe how you would create the bar chart.

- 12 Brian is creating a website for a sports club.
	- (a) Tick whether the following statements refer to the behaviour layer or the content layer or the presentation layer of this website.

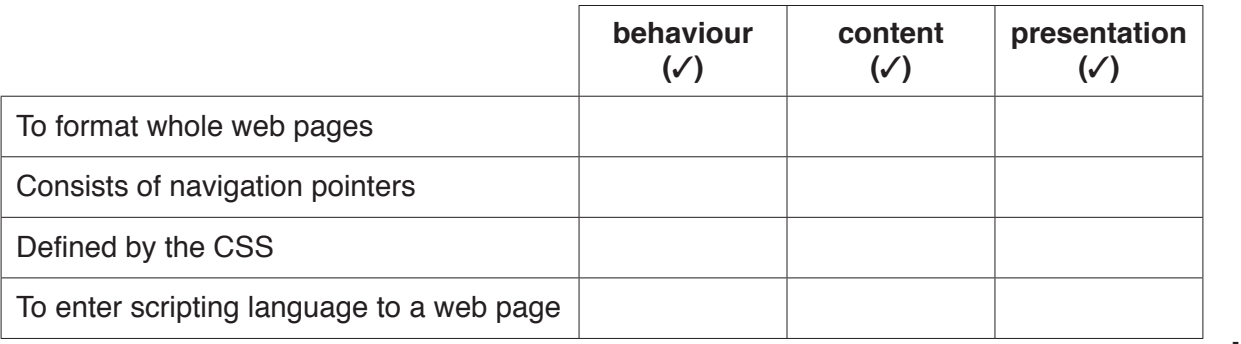

 $[4]$ 

(b) Define the following internet terms.

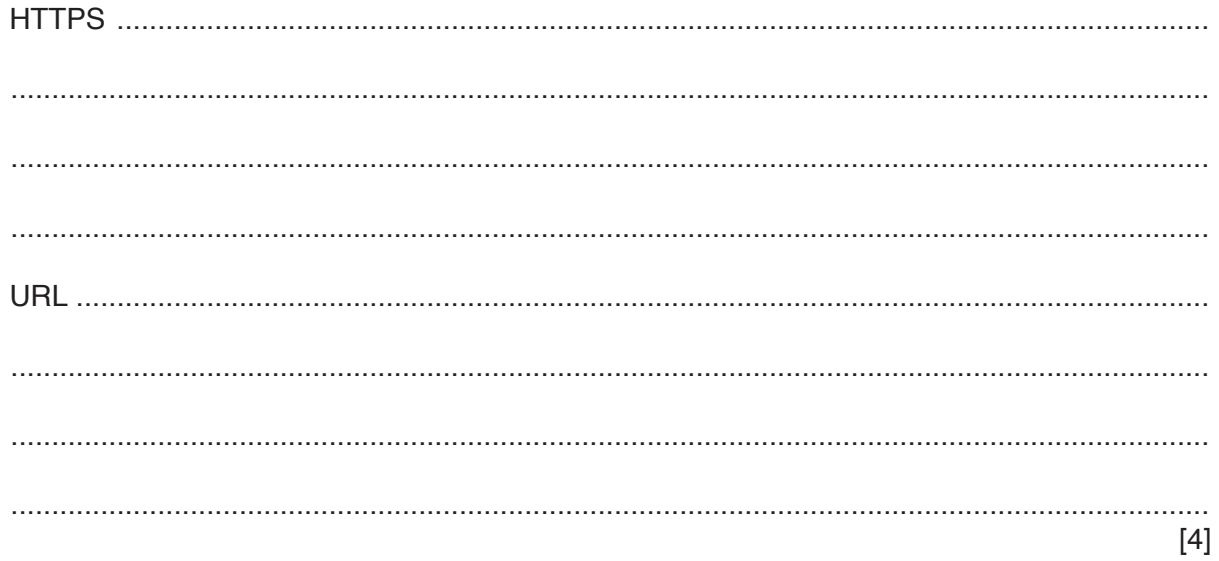

**13** For each of the statements below, identify the health problem most likely to be associated with them and a possible solution to the problem. Your answers should be different in each case.

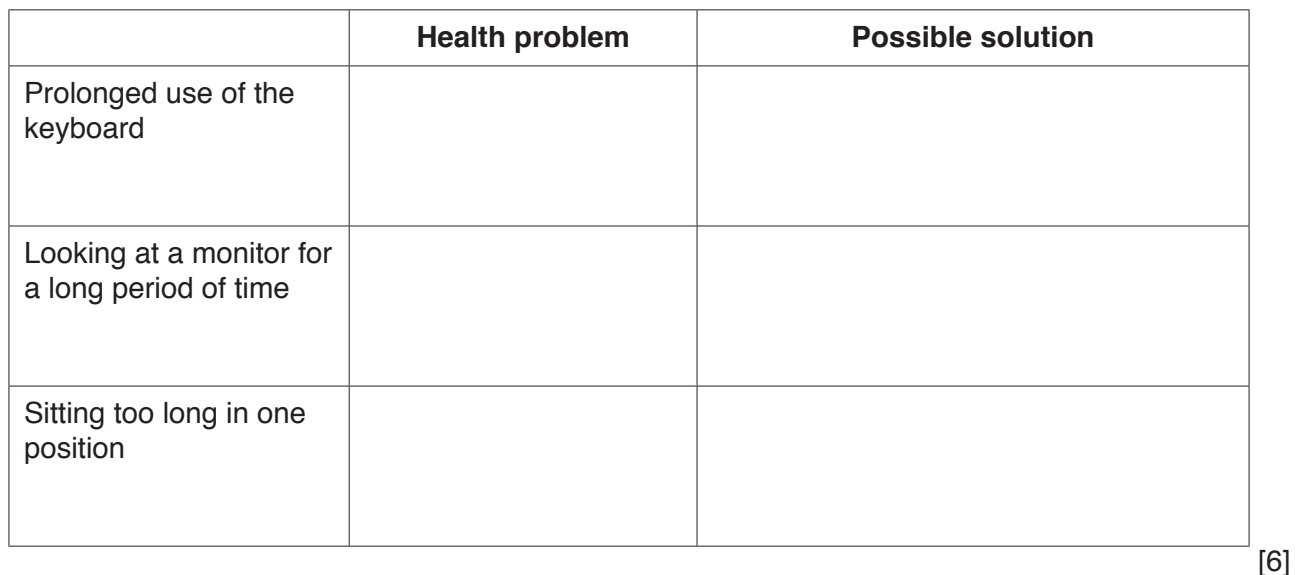

**14** A library has a relational database consisting of two tables – one containing information about its books and the other containing information about borrowers. Below are two lists showing the field names for each table. A borrower can borrow several books at a time.

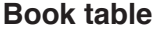

## **Borrowers table**

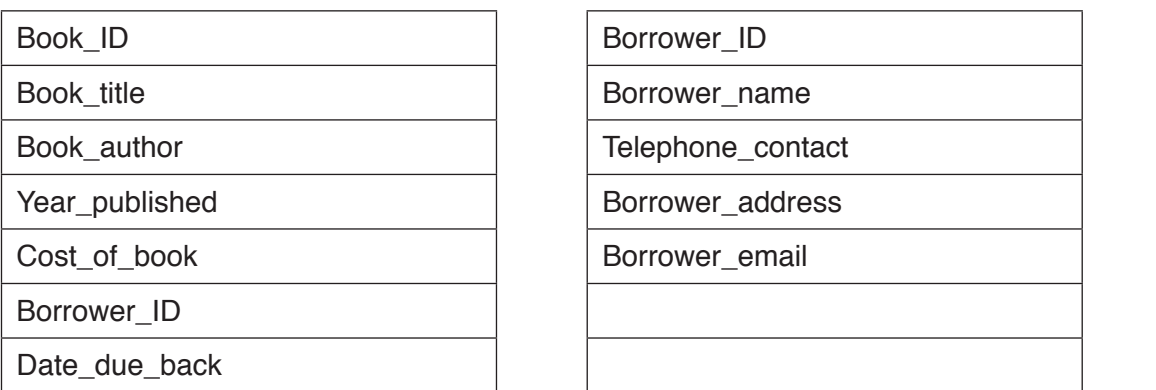

**(a)** Identify the primary key in the Book table.

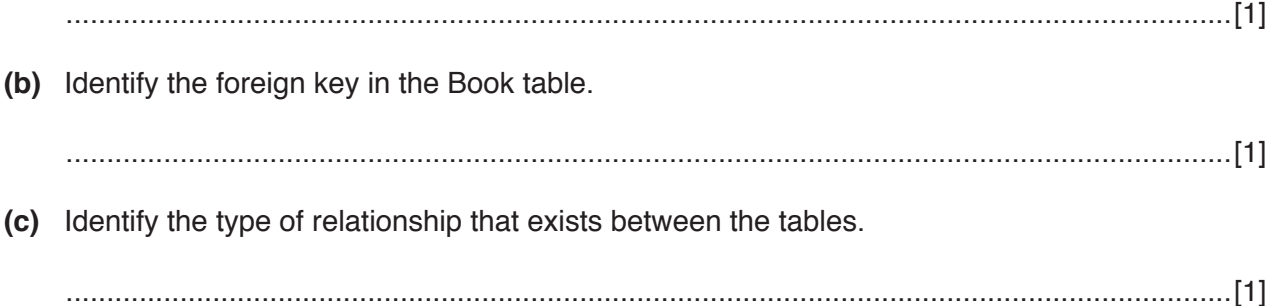

(d) Describe two advantages of using a relational database rather than a flat file database.

 $[2]$ 

(e) When the systems analyst was creating the new system she had to produce appropriate data types for each field.

Write down the most appropriate data type for each field.

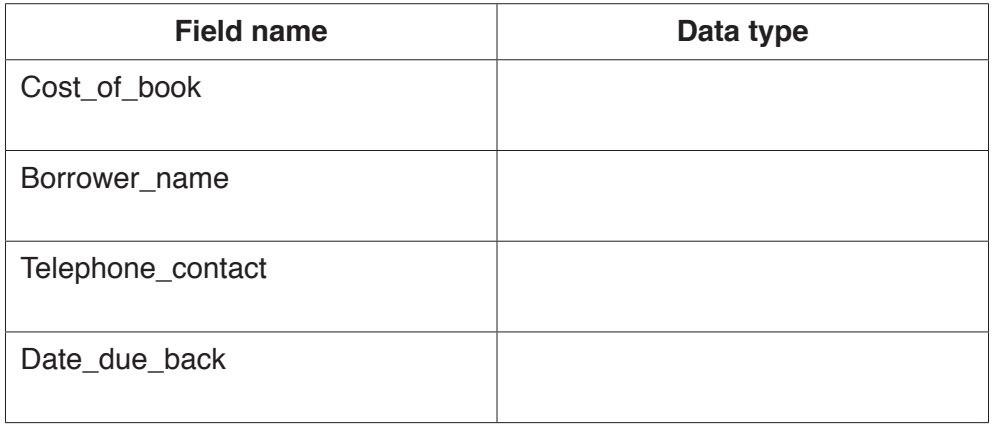

 $[4]$ 

Many people think there should be greater control of the use of the internet. 15

Describe the advantages and disadvantages of policing the internet.

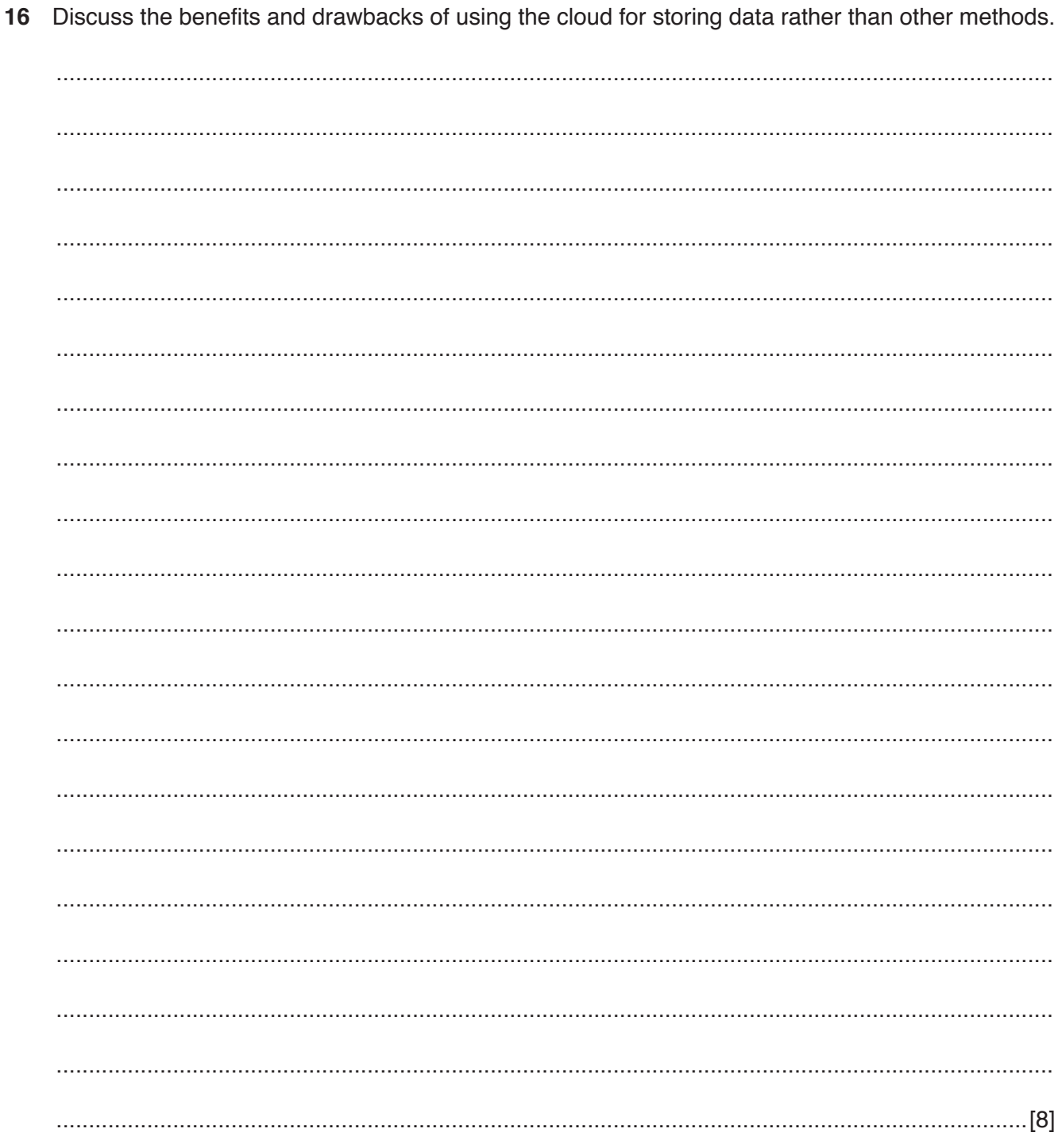

Permission to reproduce items where third-party owned material protected by copyright is included has been sought and cleared where possible. Every reasonable effort has been made by the publisher (UCLES) to trace copyright holders, but if any items requiring clearance have unwittingly been included, the publisher will be pleased to make amends at the earliest possible opportunity.

To avoid the issue of disclosure of answer-related information to candidates, all copyright acknowledgements are reproduced online in the Cambridge International Examinations Copyright Acknowledgements Booklet. This is produced for each series of examinations and is freely available to download at www.cie.org.uk after the live examination series.

Cambridge International Examinations is part of the Cambridge Assessment Group. Cambridge Assessment is the brand name of University of Cambridge Local Examinations Syndicate (UCLES), which is itself a department of the University of Cambridge.